# Introduction to Programming in C

(IS-FEE-10061S)

Białystok University of Technology Faculty of Electrical Engineering Academic year 2023/2024

Workshop no. 13 (28.05.2024)

Jarosław Forenc, PhD

## **Topics**

- Input/Output operations in C language
  - streams
  - types of standard I/O functions
- File operations
  - opening and closing
  - character operations
  - string operations
  - formatted operations

## Input/Output operations in C language

- I/O operations are not part of the C language they were implemented as external functions, located in the libraries supplied with the compiler
- Standard I/O operations are based on streams
- The stream is an abstract concept its name comes from the analogy between the flow of data and, for example, water
- Streams are represented by variables which are pointers to FILE type structures (definition in stdio.h file)
- Each program automatically creates and opens 3 standard streams:
  - stdin standard input, associated with the keyboard
  - stdout standard output, associated with the monitor screen
  - stderr standard output for error messages, associated with the monitor screen

#### **Streams**

Transfer of data in a computer program

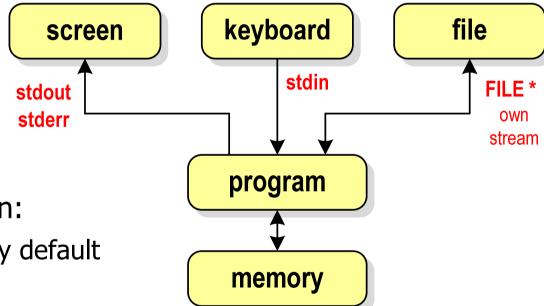

- Standard I/O functions can:
  - use a standard stream by default (stdin, stdout, stderr)
  - require a stream (our own, stdin, stdout, stderr)
- The scanf() function implicitly uses stdin
- The printf() function implicitly uses stdout

## Types of standard I/O functions

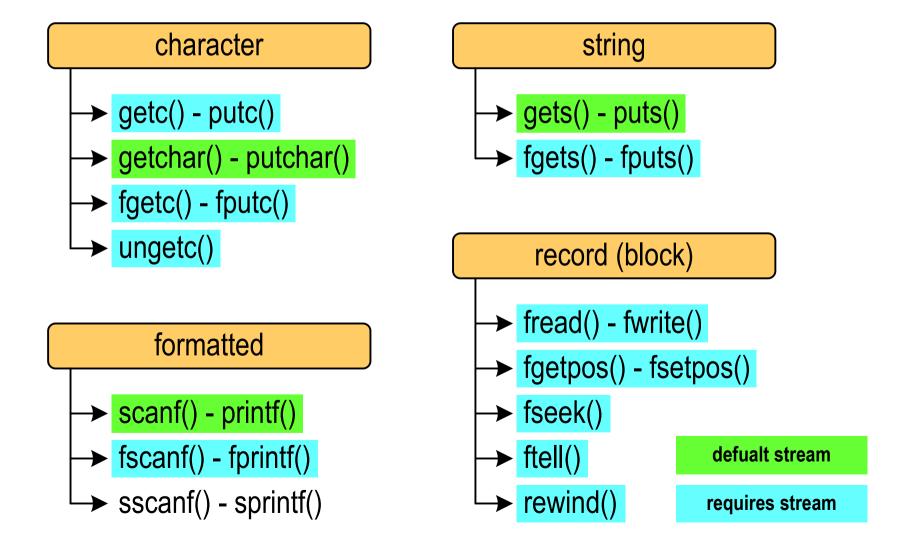

### File operations

- A stream is associated with a file by opening it, and this connection is broken by closing the stream
- File processing operations usually consist of three parts

```
1. Opening a file (stream):
```

- functions: fopen()

2. File (stream) operations, e.g. reading, writing:

```
- functions for text files: fprintf(), fscanf(), fgetc(),
```

fputc(), fgets(), fputs()...

- functions for binary files: fread(), fwrite(), ...

#### 3. Closing a file (stream):

- functions: fclose()

## File open - fopen()

```
FOPEN stdio.h

FILE* fopen(const char *fname, const char *mode);
```

- Opens a file fname, the name can include the entire path to the file
- mode specifies the file opening mode:
  - □ "r" read
  - "w" write if the file does not exist, it will be created; if the file exists, its previous content will be deleted
  - "a" write (append) add data to the end of the existing file;
     if the file does not exist, it will be created

## File open - fopen()

```
FOPEN stdio.h

FILE* fopen(const char *fname, const char *mode);
```

- Returns a pointer to the FILE structure associated with the open file
- If the file fails to open, it returns NULL
- Always check that the file was successfully opened
- When a file is opened, we refer to it by the file pointer
- By default, the file is opened in text mode; adding the letter "b" in the open mode specifies binary mode

## File open - fopen()

Open the file in text mode, read only

```
FILE *fp;
fp = fopen("data.txt", "r");
```

Open file in binary mode, write only

```
fp = fopen("c:\\base\\data.bin", "wb");
```

Open the file in text mode, write only

```
fp = fopen("result.txt","wt");
```

## File close - fclose()

```
FCLOSE
int fclose(FILE *fp);
```

- Closes the file pointed to by fp
- Returns 0 (zero) if the file was closed successfully
- Returns EOF on error

```
#define EOF (-1)
```

- After a file is closed, the fp pointer can be used to open another file
- Multiple files can be open at the same time in the program

### File open and close - example

```
#include <stdio.h>
int main(void)
    FILE *fp;
    fp = fopen("file.txt", "w");
    if (fp == NULL)
        printf("File open error.\n");
        return (-1);
    /* file operations */
    fclose(fp);
    return 0;
```

## Format (file) text and binary

- The elements of a text file are lines of various lengths
- On DOS/Windows systems, each line of a text file ends with a pair of characters:
  - □ CR (carriage return) ASCII code: 13 (decimal) = 0D (hex) = '\r'
  - □ LF (line feed) ASCII code: 10 (decimal) = 0A (hex) = '\n'
- Suppose the text file has the following form:

Pierwszy wiersz pliku Drugi wiersz pliku Trzeci wiersz pliku

The actual content of the file is as follows:

```
50 69 65 72 77 73 7A 79|20 77 69 65 72 73 7A 20 | Pierwszy wiersz 70 6C 69 6B 75 0D 0A 44|72 75 67 69 20 77 69 65 | plikummDrugi wie 72 73 7A 20 70 6C 69 6B|75 0D 0A 54 72 7A 65 63 | rsz plikummTrzec 69 20 77 69 65 72 73 7A|20 70 6C 69 6B 75 0D 0A | i wiersz plikumm
```

## Format (file) text and binary

- In Linux, each line of a text file ends with only one character::
  - □ LF (line feed) ASCII code: 10 (decimal) = 0A (hex) = '\n'
- Suppose the text file has the following form:

Pierwszy wiersz pliku Drugi wiersz pliku Trzeci wiersz pliku

The actual content of the file is as follows:

```
50 69 65 72 77 73 7A 79|20 77 69 65 72 73 7A 20 | Pierwszy wiersz 70 6C 69 6B 75 0A 44 72|75 67 69 20 77 69 65 72 | plikumDrugi wier 73 7A 20 70 6C 69 6B 75 0A 54 72 7A 65 63 69 20 | sz plikumTrzeci 77 69 65 72 73 7A 20 70|6C 69 6B 75 0A | wiersz plikum
```

Binary files do not have a strictly defined structure

### File opening modes: text and binary

```
FILE *fp1, *fp2;
fp1 = fopen("data.txt","r"); // or "rt"
fp2 = fopen("data.dat","rb")
```

- Differences between the text and binary modes of file opening relate to the different treatment of CR and LF characters
- In text mode:
  - when reading a file, the pair of characters CR, LF is translated to a newline character (LF)
  - when saving a file, the newline character (LF) is saved as two characters (CR, LF)
- In binary mode:
  - when reading and writing, the pair of characters CR, LF is always treated as two characters

## Character operations

#### character

→ getc() - putc()

→ getchar() - putchar()

→ fgetc() - fputc()

→ ungetc()

#### formatted

→ scanf() - printf()

★ fscanf() - fprintf()

sscanf() - sprintf()

#### string

→ gets() - puts()

→ fgets() - fputs()

#### record (block)

→ fread() - fwrite()

→ fgetpos() - fsetpos()

→ fseek()

→ ftell()

→ rewind()

### Character operations

```
GETC
int getc(FILE *fp);
```

- Reads one character from the current position of the open fp stream and updates the position
- The fp variable should point to a FILE structure representing the stream associated with the open file or one of the standard streams (e.g. stdin)
- If the execution was successful, the function returns the integer value of the code of the read character (type int)
- If an error occurred or the end-of-file marker was read, the function returns EOF
- The fgetc() function works the same way as getc()

## Character operations - example

```
#include <stdio.h>
int main(void)
    FILE
         *fp;
          ch;
    int
    fp = fopen("test.txt", "r");
    ch = getc(fp);
    while (ch!=EOF)
        printf("%c",ch);
        ch = getc(fp);
    fclose(fp);
    return 0;
```

## File processing scheme

A typical scheme for reading data from a file

```
ch = getc(fp);

while(ch!=EOF)

{

    printf("%c",ch);
    ch = getc(fp);

    reading data from a file

    check if end of file

    data processing
    reading data from a file
```

## Character operations - example

Reading and displaying the contents of a text file

```
ch = getc(fp);
while(ch!=EOF)
{
    printf("%c",ch);
    ch = getc(fp);
}
```

can be written in a shorter form:

```
while((ch=getc(fp))!=EOF)
    printf("%c",ch);
```

### Character operations

```
PUTC
int putc(int ch, FILE *fp);
```

- Writes character (ch) to the open stream represented by the fp argument
- The fp variable should point to a FILE structure representing the stream associated with the open file or one of the standard streams (e.g. stdout)
- If the execution was successful, the function returns the saved character
- If an error occurred, the function returns EOF
- The fputc() function works the same way as putc()

## Example: saving the alphabet to a text file

```
#include <stdio.h>
int main(void)
{
   FILE *fp = fopen("alphabet.txt","w");
   for (int i='A'; i<='Z'; i++)
      putc(i,fp);
   fclose(fp);
   return 0;
}</pre>
```

Using the stdout stream, we can display the alphabet on the screen

```
for (int i='A'; i<='Z'; i++)
  putc(i,stdout);</pre>
```

## String operations

#### character

→ getc() - putc()

→ getchar() - putchar()

→ fgetc() - fputc()

→ ungetc()

#### formatted

→ scanf() - printf()

→ fscanf() - fprintf()

sscanf() - sprintf()

#### string

→ gets() - puts()

→ fgets() - fputs()

#### record (block)

→ fread() - fwrite()

→ fgetpos() - fsetpos()

→ fseek()

→ ftell()

→ rewind()

### String operations

```
FGETS stdio.h

char* fgets(char *buf, int max, FILE *fp);
```

- Reads characters from the open stream represented by fp and writes them to the memory buffer pointed to by buf
- Reading of characters is terminated after encountering the line break '\n' or reading max-1 characters
- After the last character read, it puts '\0' into the buf
- If the execution was successful, the function returns a pointer to the string buf
- If an error occurred or an end-of-file marker was encountered, the function returns NULL

## String operations

```
FPUTS
int fputs(const char *buf, FILE *fp);
```

- Writes the string buf to the fp stream, excluding the '\n' character
- If the execution was successful, the function returns the last character printed
- If an error occurred, the function returns EOF

## String operations - example

```
#include <stdio.h>
int main(void)
    FILE
         *fp;
    char buf[15];
    fp = fopen("test.txt", "r");
    while (fgets(buf, 15, fp)!=NULL)
        fputs (buf, stdout);
    fclose(fp);
    return 0;
```

## Formatted operations

#### character

→ getc() - putc()

→ getchar() - putchar()

→ fgetc() - fputc()

→ ungetc()

#### formatted

→ scanf() - printf()

★ fscanf() - fprintf()

sscanf() - sprintf()

#### string

→ gets() - puts()

→ fgets() - fputs()

#### record (block)

→ fread() - fwrite()

→ fgetpos() - fsetpos()

→ fseek()

→ ftell()

→ rewind()

### Formatted operations

```
SCANF

int scanf(const char *format,...);

stdio.h
```

Reads data from stdin stream (keyboard)

```
FSCANF
int fscanf(FILE *fp, const char *format,...);
```

Reads data from an open stream (file) fp

```
SSCANF

int sscanf(char *buf, const char *format,...);
```

Reads data from the memory buffer pointed to by buf

### Formatted operations

```
PRINTF

int printf(const char *format,...);

stdio.h
```

Output data to stdout (screen)

```
FPRINTF
int fprintf(FILE *fp, const char *format,...);
```

Outputs data to the open stream (file) fp

```
SPRINTF

int sprintf(char *buf, const char *format,...);
```

Outputs data to the memory buffer pointed to by buf

### Formatted operations - example

```
#include <stdio.h>
#include <stdlib.h>
#include <time.h>
int main(void)
   FILE *fp; float x; int i;
   srand((unsigned int)time(NULL));
   fp = fopen("numbers.txt", "w");
   for (i=0; i<10; i++)</pre>
      x = (float) rand() / RAND_MAX*100;
      fprintf(fp, "%f\n", x);
   fclose(fp);
   return 0;
```

3.830073 70.848717 99.322487 19.812616 7.132175 49.134800 10.238960 18.668173 8.914456 69.258705

### Formatted operations - example

```
First name: John
#include <stdio.h>
                                       Last name: Smith
                                                  21
                                       Age:
int main(void)
                                       Height:
                                                  1.78 [m]
   FILE *fp;
    int age = 21;
    float height = 1.78f;
    char fname[10] = "John", lname[10] = "Smith";
    fp = fopen("data.txt", "w");
    fprintf(fp, "First name: %s\n", fname);
    fprintf(fp, "Last name: %s\n", lname);
    fprintf(fp, "Age: %d\n", age);
    fprintf(fp, "Height: %.2f [m]\n", height);
    fclose(fp);
    return 0;
```

## I/O error handling

```
FEOF
int feof(FILE *fp);
```

- Checks whether end-of-file was reached during the last input operation on stream fp
- Returns nonzero if end-of-file was detected during the last input operation, otherwise returns 0 (zero)

## Example

Reading data of various types from a text file

Smith John 15-12-2000
Johnson Emily 03-05-1997
Brown Michael 23-05-1995
Williams Jessica 14-01-1990
Jones Matthew 03-11-1995
Taylor Samantha 12-06-1998
Davis Christopher 31-12-1996
Miller Ashley 01-01-1997

John Smith age: 24 Emily Johnson age: 27 Michael Brown age: 29 Jessica Williams age: 34 Matthew Jones age: 29 age: 26 Samantha Taylor Christopher Davis age: 28 Ashley Miller age: 27

### Example

```
#include <stdio.h>
int main()
   FILE *fp;
   char ln[20], fn[20];
   int d, m, y;
   fp = fopen("persons.txt", "r");
   fscanf(fp, "%s %s %d-%d-%d", ln, fn, &d, &m, &y);
   while(!feof(fp))
   {
      printf("%-12s %-12s age: %d\n", fn, ln, 2024-y);
      fscanf(fp, "%s %s %d-%d-%d", ln, fn, &d, &m, &y);
   fclose(fp);
   return 0;
```

### Example

```
John
                                             Smith
                                                         age: 24
#include <stdio.h>
                                 Emily
                                             Johnson
                                                         age: 27
                                 Michael
                                                         age: 29
                                             Brown
int main()
                                 Jessica
                                             Williams
                                                         age: 34
                                 Matthew
                                             Jones
                                                         age: 29
   FILE *fp;
                                 Samantha
                                                         age: 26
                                             Taylor
                                 Christopher Davis
                                                         age: 28
   char ln[20], fn[20];
                                                         age: 27
                                 Ashley
                                             Miller
   int d, m, y;
   fp = fopen("persons.txt", "r");
   fscanf(fp, "%s %s %d-%d-%d", ln, fn, &d, &m, &y);
   while(!feof(fp))
   {
      printf("%-12s %-12s age: %d\n", fn, ln, 2024-y);
      fscanf(fp, "%s %s %d-%d-%d", ln, fn, &d, &m, &y);
   fclose(fp);
   return 0;
```

## End of workshop no. 13

# Thank you for your attention!